# Luca Francesconi *Etymo* 1994 Etymo-max6

2014

# *<u>ircam</u>* **EZE** Centre Pompidou

The setup and the execution of the electroacoustic part of this work requires a Computer Music Designer (Max expert).

# **Table of Contents**

<span id="page-1-0"></span>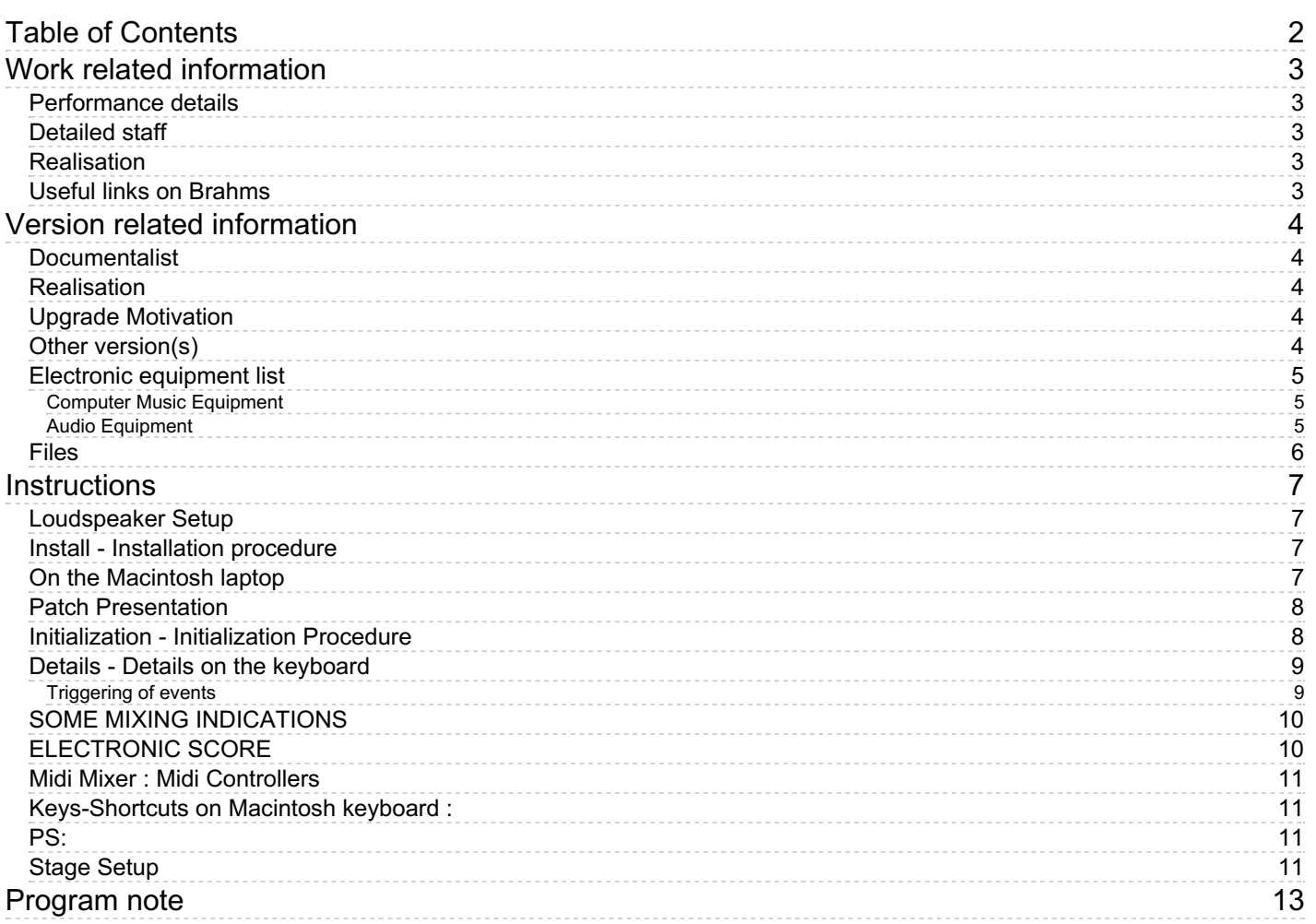

# <span id="page-2-0"></span>**Work related information**

# <span id="page-2-1"></span>**Performance details**

Nov. 25, 1994, Paris, Ircam, Espace de projection

Publisher : Ricordi

# <span id="page-2-2"></span>**Detailed staff**

- soloist: solo soprano
- flute (also piccolo), oboe (also English horn), clarinet, bass clarinet, bassoon, horn, trumpet, trombone, 2 percussionists, harp, piano, electronic/MIDI keyboard/synthesizer, violin, second violin, viola, cello, double bass

## <span id="page-2-3"></span>**Realisation**

- Thomas Hummel
- Tom Mays

## <span id="page-2-4"></span>**Useful links on Brahms**

- *[Etymo](https://brahms.ircam.fr/en/works/work/8688/)* **for soprano, electronics and ensemble (1994), 23mn**
- **Luca [Francesconi](https://brahms.ircam.fr/en/composers/composer/1338/)**

# <span id="page-3-0"></span>**Version related information**

Performance date: July 1, 2012 Documentation date: Jan. 20, 2014 Version state: valid, validation date : May 3, 2018, update : May 6, 2021, 3:09 p.m.

# <span id="page-3-1"></span>**Documentalist**

Benoit Meudic (Benoit.Meudic@ircam.fr)

You noticed a mistake in this documentation or you were really happy to use it? Send us feedback!

# <span id="page-3-2"></span>**Realisation**

- Benoit Meudic (Computer Music Designer)
- David Poissonnier (Sound engineer)

Version length: 30 mn Default work length: 23 mn

# <span id="page-3-3"></span>**Upgrade Motivation**

Max6

# <span id="page-3-4"></span>**Other version(s)**

- Luca [Francesconi](https://brahms.ircam.fr/sidney/work/1400/) Etymo Etymo max8 64bits 48khz (Feb. 28, 2020)
- Luca Francesconi Etymo [etymo-2012](https://brahms.ircam.fr/sidney/work/589/) (Sept. 1, 2012)
- Luca Francesconi Etymo [transfert\\_mustica\\_ftp](https://brahms.ircam.fr/sidney/work/225/) (April 14, 2010)
- Luca [Francesconi](https://brahms.ircam.fr/sidney/work/57/) Etymo OSX update (Jan. 1, 2007)
- Luca [Francesconi](https://brahms.ircam.fr/sidney/work/932/) Etymo Doc Battier 1997 (Dec. 1, 1997)

# <span id="page-4-0"></span>**Electronic equipment list**

#### <span id="page-4-1"></span>**Computer Music Equipment**

- 1 Macintosh Powerbook *Apple Laptops* (Apple) [CPU clock:1,67]
- 1 Mac OS *OS* (Apple) OS version : osX 10.6.8
- 1 Max/MSP *Max* (Cycling74) Version : 6.1.6
- 1 Hammerfall Digiface *Sound Board* (RME) 1 input (soprano) and 8 outputs + 1 optional output for ceiling
- 1 KX 88 *MIDI Keyboard* (Yamaha) For triggering events and sampler ( 88keys]
- 1 BCF 2000 *MIDI Mixer* (Behringer) for mixing electronics

#### <span id="page-4-2"></span>**Audio Equipment**

- 4 KM184 *Dynamic Microphones* (Neumann)
- 2 KM140 *Dynamic Microphones* (Neumann)
- 2 KM150 *Dynamic Microphones* (Neumann)
- 2 MK4 *Dynamic Microphones* (Schoeps GmbH)
- 2 Sennheiser 421 *Dynamic Microphones* (Sennheiser)  $+ 2$  MKH40
- 4 DPA 4061 *Condenser Microphones* (DPA) + 2 DPA 4088
- 5 DPA 4021 *Condenser Microphones* (DPA)
- 4 AKG C535 EB *Condenser Microphones* (AKG) + 2 Shure KSM 137
- 1 HF System *HF System* (Sennheiser)
- 2 Loudspeaker *Loudspeakers* Sub-woofer
- 8 Loudspeaker *Loudspeakers* + optional 1 for ceiling
- 1 DM2000 *Digital Mixers* (Yamaha)
- 2 Effect processor *Ef ects Processor* Two reverbs. One for electronic, one for amplification. [Firmware] [Main function:Reverb]

# <span id="page-5-0"></span>**Files**

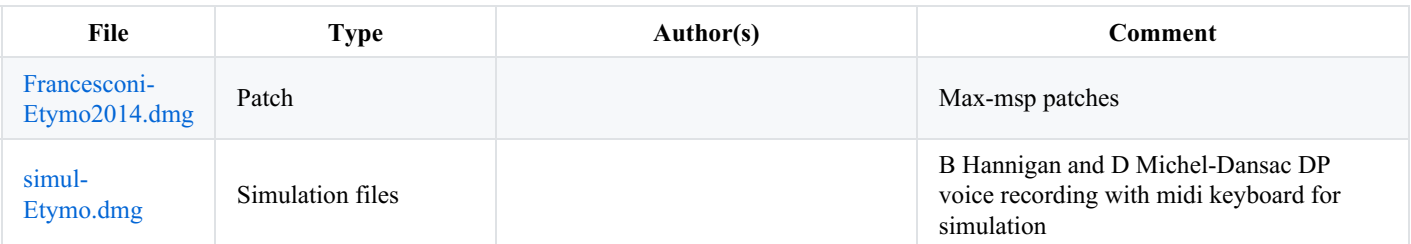

# <span id="page-6-0"></span>**Instructions**

<span id="page-6-1"></span>**Loudspeaker Setup**

# Etymo - Lucas Francesconi

Schéma Haut-parleurs

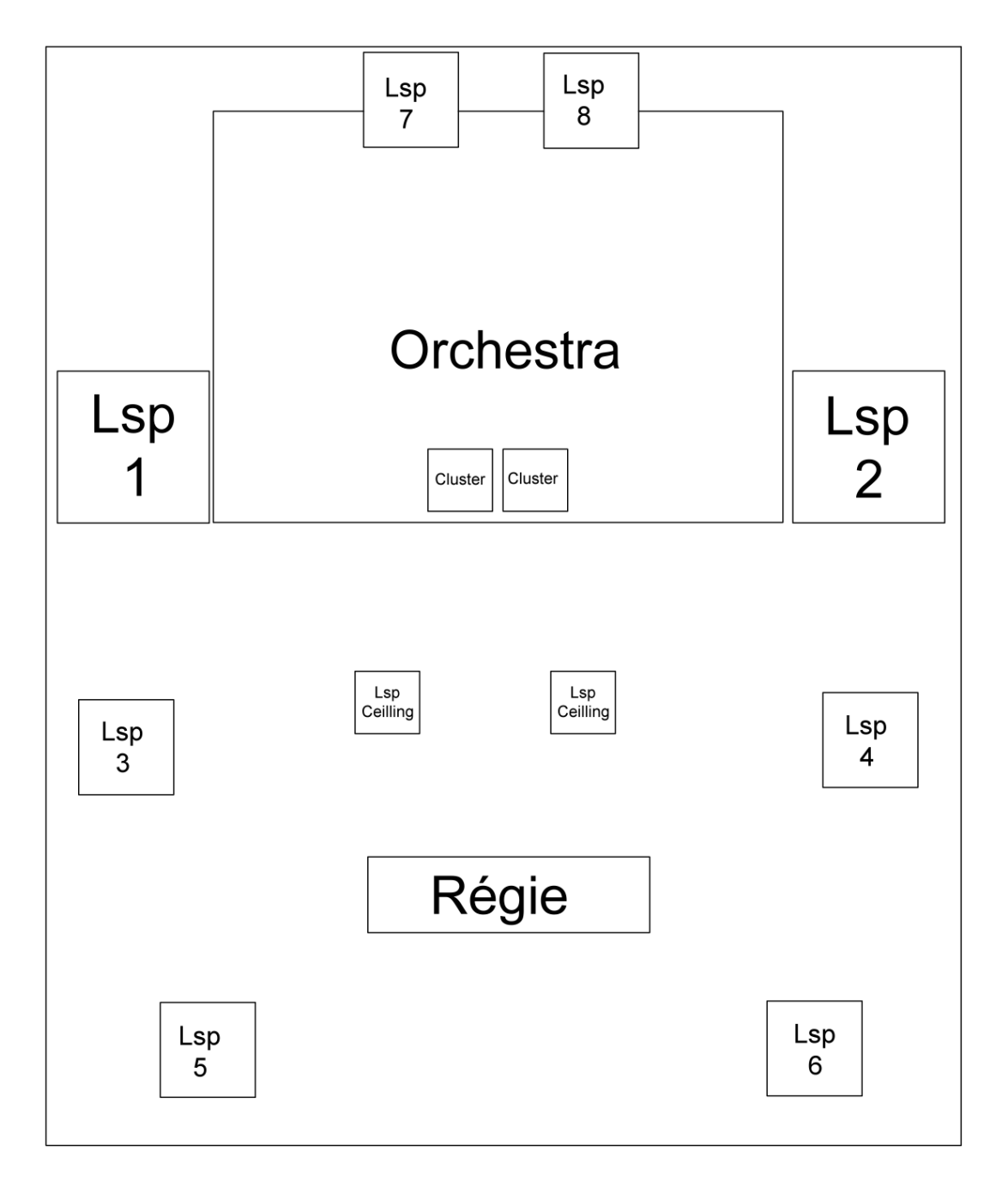

# <span id="page-6-2"></span>**Install - Installation procedure**

<span id="page-6-3"></span>**On the Macintosh laptop**

 $\left\vert \cdot\right\rangle$ 

- 1. copy the folder called Etymo on your hard disk drive.
- 2. launch Max/MSP program.
- 3. in the options menu, click on file preferences. Then add the folder Etymo.
- 4. launch the file 'Etymo\_01'

## <span id="page-7-0"></span>**Patch Presentation**

The concert patch has three parts :

- Top right: interface for events triggering. Events are represented by a unique pair of two numbers : section/cue.
- Top left: Init and main sub-patchers (audio, midi, libraries, events counter, reset, matrix connections).
- Bottom: gain and live mixing faders.

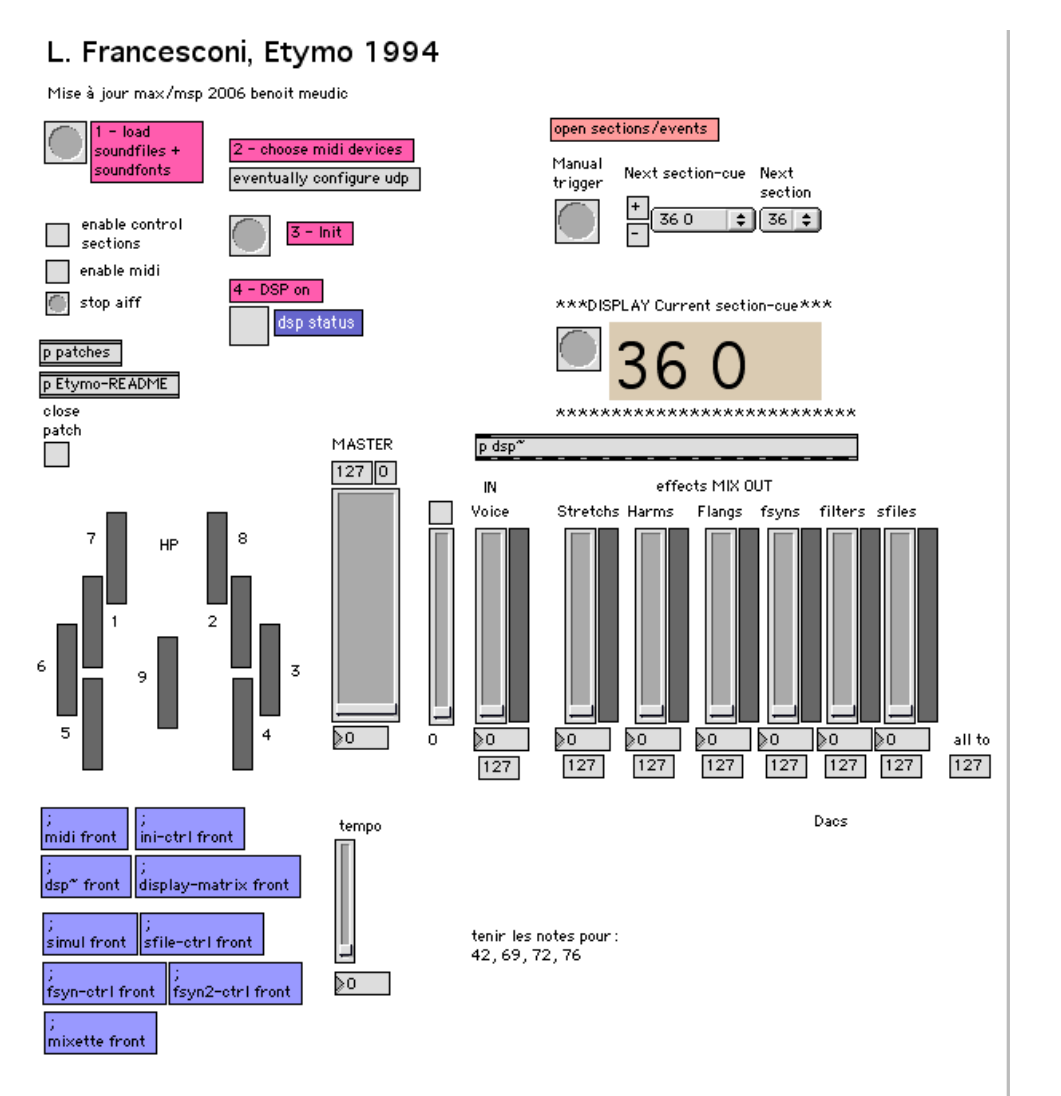

Main patch

# <span id="page-7-1"></span>**Initialization - Initialization Procedure**

To initialize the patch:

```
<li>1. click on <strong>load soundfiles + soundfonts</strong></li>
<li>2. choose the midi ports for the keyboard device and eventually the midi mixer (see figure 2)</li>
<li>2.bis eventually set the IP of the laptop displaying the events to the keyboard player</li>
```
 $\left| \cdot \right|$ 

Before performance:

<li>3. bang on <strong>init </strong> and wait four seconds</li> <li>4. turn the DSP <strong>on</strong></li>

#### Main patch

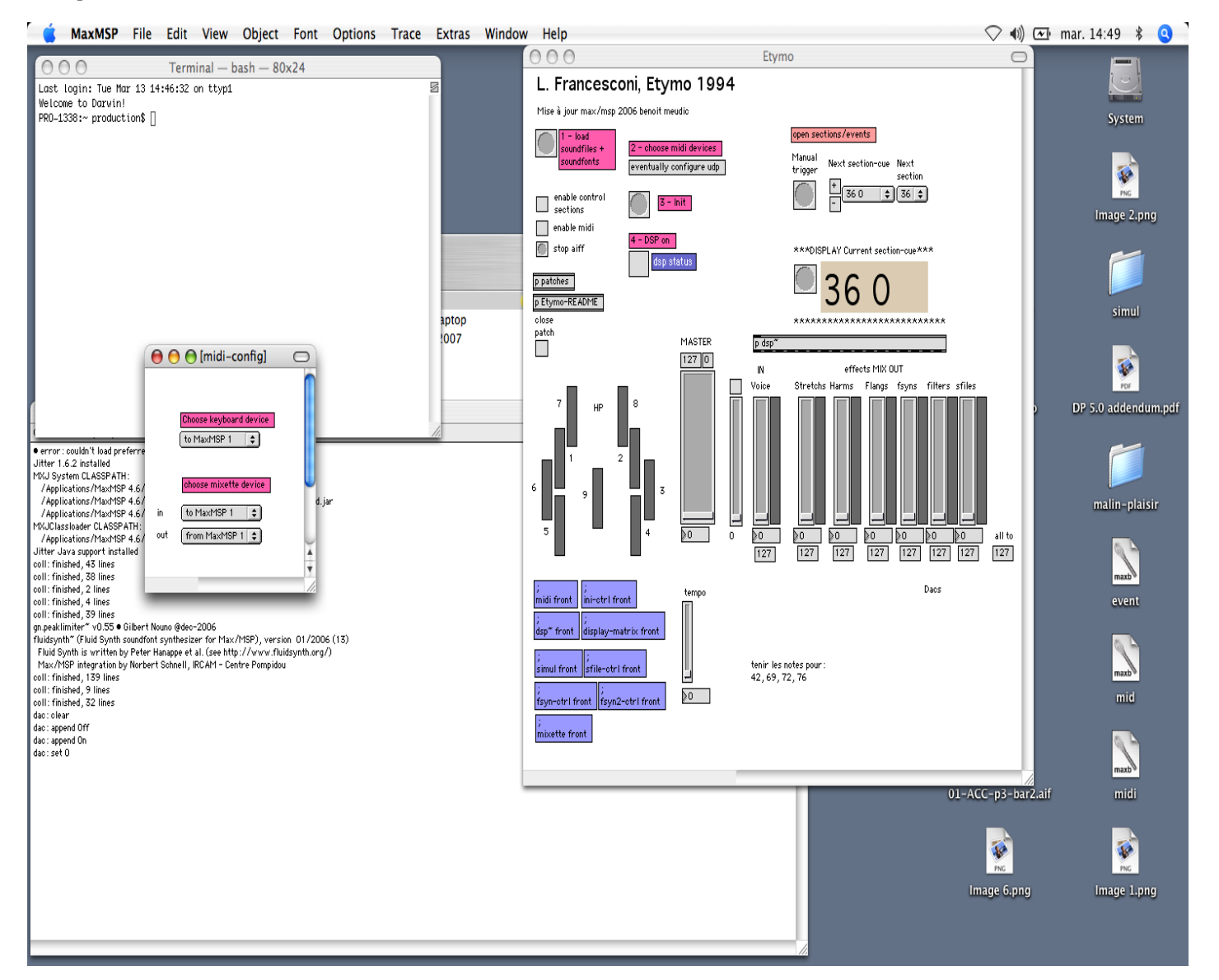

Figure 2

### <span id="page-8-0"></span>**Details - Details on the keyboard**

#### <span id="page-8-1"></span>**Triggering of events**

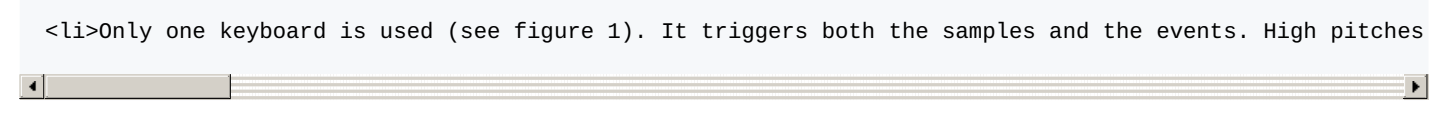

For rehearsal (when mode "enable control sections" =1 in the main patch), sections can be selected with keyboard: keep pressed pitch 107 and then select pitch 60 to 91 for section 36 to 79 (see figure 2 below). Pitch 108 (C8) initializes the patch.

You can use a second laptop for displaying events to the keyboard player. The communication with main computer is made with udp/osc.

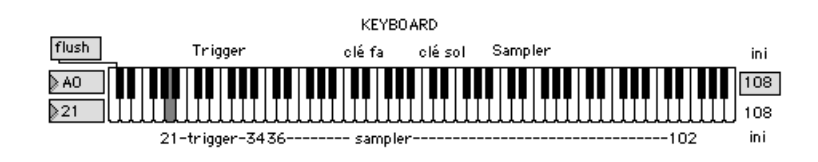

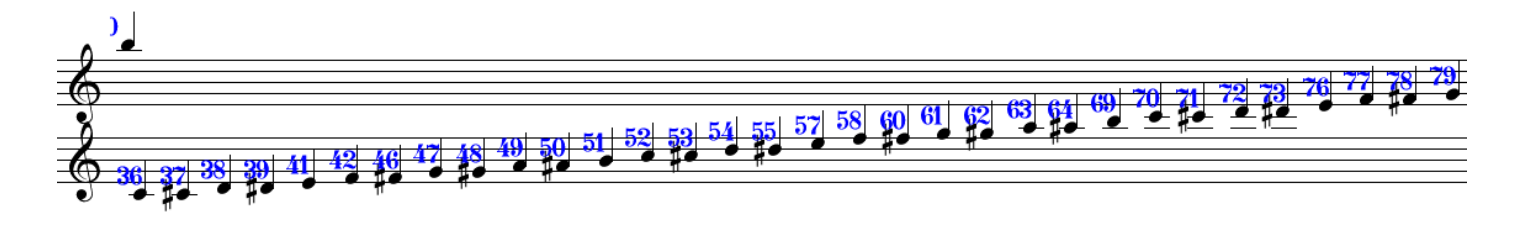

Figure 2

# <span id="page-9-0"></span>**SOME MIXING INDICATIONS**

- sfile début: lointain
- commencer filtre plus faible
- 39 2 augmenter
- puis fsyn
- puis sfile
- 41 1 fsyn plus fort
- 51 4 monter flanger
- haro voix: pas tout le temps
- hoquetus: 100
- 73: contrôle de la voix dans le spat (suivre)
- Fin: fichier son crescendo
- puis spirale lointaine

# <span id="page-9-1"></span>**ELECTRONIC SCORE**

section - effets sfile - filtre (dp 22) sfile (dp 63) sfile (dp 78) sfile (dp 88) fsyn(gliss-multi) (dp 115) flanger - fsyn(channel-3) - sfile (dp 128) 2 freeze - harmo (dp 167) 2freeze (dp 179) freeze - flanger - 2harmo (dp 184) 2freeze - flanger - 2harmo (dp 188) 2harmo - 2flanger (dp 192 2) 2harmo - 2flanger - 2filtres (dp 193) filter - freeze - sfile (dp 205) harmo (dp 229) harmo(voix) (dp 246) harmo(voix) - 2sfile (dp 258) 2freeze(voix) (dp 315) freeze(voix) freeze(cl) freeze(alto) (dp 342) freeze(tr) freeze(cl) freeze(alto) - 2harmo - sfile (dp367) 3freeze(voix) - harmo(voix) - sfile (dp 426) 62 3 freeze(voix) - sfile (dp ) 3freeze(voix) freeze(cl) freeze(alto)freeze(tr) filter (dp 448) 2freeze(voix) (dp 492) fsyn(accs) (dp 513) sfile - filter (dp 527) sfile (dp 528) sfile - fsyn(hoquette)(dp 535) fsyn(hits-multi) - voice(spat)(dp 555) fsyn(passacaille) - voice(spat) (dp 580) sfile (dp 614)

78 sfile - filter(sfile?) (dp 618) 79 freeze(voice) - filter(sfile?) - sfile (dp 660)

## <span id="page-10-0"></span>**Midi Mixer : Midi Controllers**

ctlin 7 , midi channels 1 to 7

- 1 :: gain-in (voice)
- 2 :: stretchs-out
- 3 :: harms-out
- 4 :: flangs-out
- 5 :: fsyns-out
- 6 :: filters-out
- 7 :: sfiles-out

# <span id="page-10-1"></span>**Keys-Shortcuts on Macintosh keyboard :**

- Space :next event
- ALL :aiff soundfiles
- $\bullet$  on/off

## <span id="page-10-2"></span>**PS:**

The folder Etymo/doc contains also several informations about past concerts/technical rider/console patch etc...

### <span id="page-10-3"></span>**Stage Setup**

**ETYMO** IEMA - Manifeste 2012

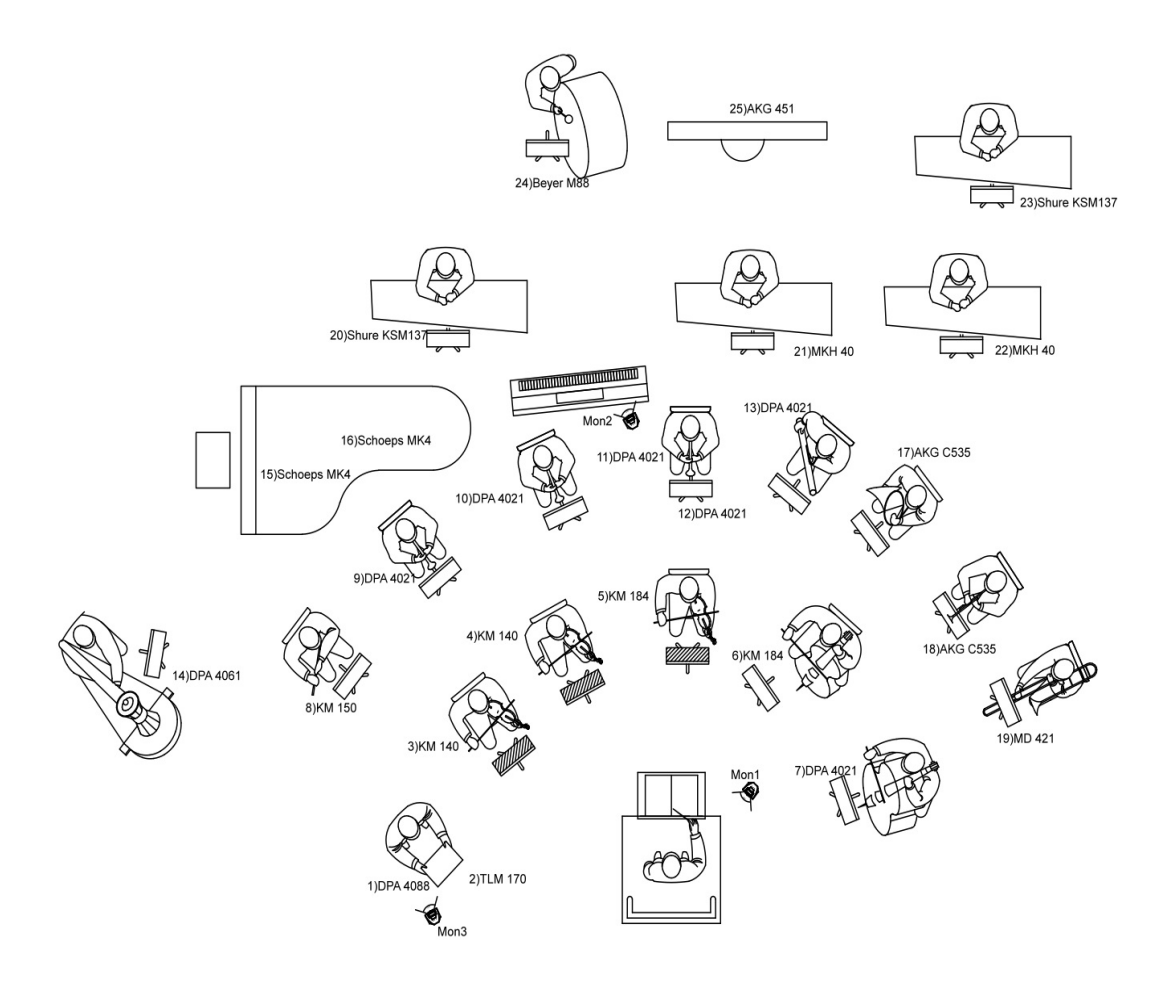

C IRCAM CC) BY-NO-ND

This documentation is licensed under a Creative Commons [Attribution-NonCommercial-NoDerivatives](http://creativecommons.org/licenses/by-nc-nd/4.0/) 4.0 International License.

# <span id="page-12-0"></span>**Program note**

#### *Dites, qu'avez-vous vu ?*

Peut-être déjà le titre, cette promesse d'écoute, cette ouverture d'un horizon d'attente : ce n'est pas encore la musique, mais il y a déjà une sorte de pacte – au moins une question : *Etymo*, qu'est-ce que c'est ? Que vient faire ici la quête d'une origine, d'un sens originel, d'un *etymon* ? Pourquoi le retour, aussi, de ce (très) vieux problème, celui de savoir si les sons du langage ne sont pas seulement conventionnels, mais également motivés, s'ils ont un lien avec ce qu'ils désignent \* ?

#### *Dites, qu'avez-vous vu ?*

C'est une phrase de Baudelaire – elle marque une césure dans *Le Voyage*, des *Fleurs du mal* ; c'est une phrase que Luca Francesconi aura fait lire à la soprano Luisa Castellani, une phrase qu'il aura analysée dans ses moindres inflexions vocales, ses structures vocaliques et consonantiques, ses durées, ses intonations, ses harmonies (il y a des accords en ces voyelles), ses pauses. Deux mois de travail. Sur une voix, sur la voix : la voix, c'est l'*etymon*.

#### *Dites, qu'avez-vous vu ?*

C'est donc l'origine d'*Etymo*, c'est cette question qui en génère tout le parcours : proférée puis scrutée avec ces microscopes temporels que sont les outils d'analyse informatique du son, elle révèle ses proportions internes qui, déployées à l'échelle de l'oeuvre, en scandent la forme. Trois parties, avec un interlude entre la première et la deuxième (c'est la virgule de Baudelaire), puis une coda.

#### *Dites.*

Premier volet, avant la virgule, avant l'interlude césurant. Un volet où il s'agit de dire : non pas dire quelque chose (un sens signifié), mais simplement dire, mobiliser des particules phonétiques. La musique et la voix sont ici stochastiques, probabilitaires (« arch-aïques », dit aussi Francesconi) ; il n'y a pas de lignes, mais des identités fugitives qui paraissent et disparaissent, dans un apparent désordre ; certains visages changeants, toutefois, laissent des traces qui malgré tout s'accumulent, se superposent, s'empilent. Des bribes d'objets ou de langages, comme dans ce clin d'oeil au jazz (*con swing*, *come uno scat*). Dites, c'est un volet phonétique, n'est-ce pas ? Jusqu'à cet apogée, jusqu'à ce point culminant – « le maximum de complexité possible avec ce type d'organisation » – où les objets se superposent dans la polyrythmie.

#### *Virgule*.

Après l'explosion du dire, après quelques syllabes fugaces aussi, tirées d'un vers de *L'Albatros* (« Souvent, pour s'amuser »), c'est l'interlude. Il n'y a que des sons électroniques, dont une voix synthétique : « Le navire glissant sur les gouffres amers. »

#### *Amers. A. Am*. Me. Lettres, syllabes de l'aphasie.

*M* et *E*, répétés. Cela donne du *même* : « même dans nos sommeils / La Curiosité nous tourmente et nous roule ». Un volet sémantique, cette fois. Où le sens émerge, peu à peu, dans ou de la voix.

#### *Dites, qu'avez-vous vu ?*

Maintenant, la chanteuse peut, elle doit le dire, en une longue cadence, avec des gestes aussi. Pour ouvrir un troisième volet : poétique. Un volet où le chant émerge peu à peu, où la ligne qui se forme pas à pas (du *fa* au *la* bémol) génère à son tour, dans l'orchestre, une voix, puis deux, puis plusieurs. Jusqu'au gel, jusqu'à l'accrétion harmonique, jusqu'à la verticalité d'un « épisode spectral ». Le voyage – motif baudelairien s'il en est – est donc aussi, dans *Etymo*, un « parcours entre les techniques de composition ». Les accords, les « spectres » issus des voyelles de la petite phrase du *Voyage* alternent entre l'électronique et l'instrumental, selon un véritable dialogue, selon un va-etvient qui culmine en une sorte de hoquet obstiné. Explosion, point d'orgue : « Et puis, et puis encore ? » On continue, on recommence, puis on s'arrête.

#### *Coda.*

Tout cela (Dites-virgule-qu'avez-vous-vu, ou encore, selon ces termes que j'ai empruntés au compositeur : « phonétique », « sémantique » puis « poétique »), tout cela n'est pas un plan à suivre, un « programme », une formule : tout au plus une carte de navigation et une carte qui commence à se replier sur elle-même. Car cette structure tripartite se redouble, en abîme, dans chaque volet : comme le dit si bien Francesconi, il y a des manières phonétiques d'être dans le phonétique, mais il y en a aussi des sémantiques et des poétiques. C'est pourquoi chacune des trois parties a (au moins) trois parties : triple tripartition qui se divise encore, car les frontières ne sont jamais étanches.

Il n'est peut-être pas interdit de tirer un dernier fil, d'avancer une dernière analogie : le point d'interrogation après le chant, après la poésie, c'est celui de cette notation de Baudelaire dans ses *Carnets intimes*, ici simplement parlée : « Au moral comme au physique, j'ai toujours eu la sensation du gouffre » ?

#### *Dites, qu'avez-vous vu ?*

\* La question se pose au moins depuis Platon (elle est mise en scène dans le Cratyle, que Francesconi a lu et relu, ainsi que les Six Lecons sur le son et le sens de Roman Jakobson, ou encore les Mimologiques de Gérard Genette) et peut-être a-t-elle été oubliée ou mise entre parenthèses à l'époque du formalisme, celui d'une certaine « avant-garde ». Le compositeur s'est expliqué récemment sur sa position vis-à-vis de cette « avant-garde dans un texte encore inédit : *Les Esprits libres*.

Version documentation creation date: Jan. 22, 2014, 11:30 a.m., update date: May 6, 2021, 3:09 p.m.